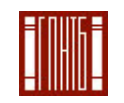

Федеральное государственное бюджетное учреждение Государственная публичная научно-техническая библиотека России

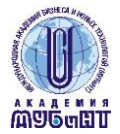

Негосударственное образовательное учреждение высшего профессионального образования Международная академия бизнеса и новых технологий (МУБиНТ)

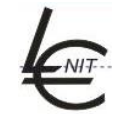

Международная Ассоциация пользователей и разработчиков электронных библиотек и новых информационных технологий

Государственная лицензия ААА № 0016750 р.н. 1607 от 5.08.2011 Свидетельство о гос. аккредитации серия 90А01 № 0000527 р.н. 0523 от 05.04.2013

#### **Руководителям и специалистам библиотек, пользователям системы автоматизации библиотек ИРБИС**

# **ВЕБИНАР**

**12 марта 2014 11:00 – 12:00 МСК**

**ДЕНЬ СИСТЕМЫ АВТОМАТИЗАЦИИ БИБЛИОТЕК ИРБИС АРМ Корректор**

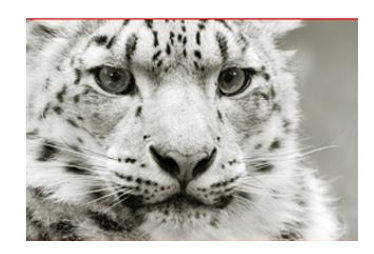

Международная академия бизнеса и новых технологий (МУБиНТ) и Международная Ассоциация ЭБНИТ приглашают руководителей и специалистов библиотек, а также всех желающих принять участие в бесплатном онлайн-семинаре для пользователей системы автоматизации библиотек ИРБИС, посвященном АРМу Корректор

**Спикер вебинара: Михайленко Илья Иванович**, программист системы ИРБИС Международной ассоциации ЭБНИТ.

### **Как подключиться:**

Пройдите регистрацию

(после регистрации система ничего не присылает на почту, никакого подтверждения не требуется): <http://prof.mubint.ru/e47512306/event/registration.html>

12 марта с 11:00 по Московскому времени войдите в комнату вебинара: http://prof.mubint.ru/e47512306/event/login.html

При входе укажите свои регистрационные данные:

**Имя для входа** – это ваш адрес электронной почты, указанный при регистрации **Пароль** – пароль, который вы указывали в форме регистрации

Лимит подключений к вебинару – 100, при превышении этого количества вход в комнату вебинара автоматически закрывается

# **Технические требования для подключения:**

• наушники или колонки (до подключения необходимо с техническим специалистом вашей организации проверить их работоспособность!). Для спикеров дополнительно нужен микрофон (желательно гарнитура) и камера;

•**браузер: Internet Explorer** 7.0 и выше с установленным плагином Flash Player актуальной версии;

•настройки IE 7.0: снять галочку «Проверять аннулированные сертификаты издателей» и «Проверять, не отозван ли сертификат сервером» • скорость соединения: от 128 Кбит/с. Блокировка всплывающих окон должна быть выключена;

• должны быть открыты порты 80, 443 и 1935 на файерволе (на файерволе от доктора веба замечено, что пока его не отключить, подключение не пойдет);

• проверка соединения с сервером: [http://prof.mubint.ru/common/help/ru/support/meeting\\_test.htm](http://prof.mubint.ru/common/help/ru/support/meeting_test.htm)

**Следите за календарем образовательных мероприятий на сайте:**

**(при запросе пароля нажмите Отмена)**

### **[http://webinar.mubint.ru](http://webinar.mubint.ru/)**

**Также на этом [сайте](http://portal.mubint.ru/library/webinars/catalogue/Pages/default.aspx) вы можете смотреть открытые записи или заказать доступ на просмотр прошедших вебинаров** 

**Менеджер**

Меледина Лариса Леонидовна Телефон: (4852) 32-00-12 доб. 1155, 1151 Электронная почта: [biblio@mubint.ru](mailto:biblio@mubint.ru)

**Руководитель программ ДПО** Соколова Юлия Владимировна Телефон: (4852) 32-00-12 доб. 1150 Электронная почта: [bibladm@mubint.ru](mailto:bibladm@mubint.ru)

Приглашаем организации и спикеров к сотрудничеству Принимаем заявки на организацию и проведение вебинаров